**Adobe Photoshop 2022 (version 23) HACK License Key [Latest 2022]**

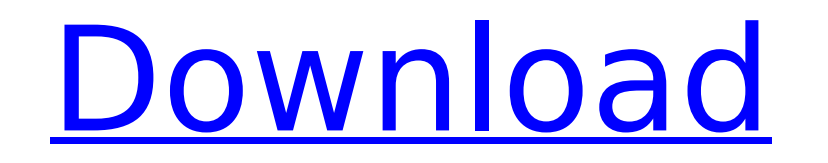

**Adobe Photoshop 2022 (version 23) Crack With License Code Download**

\* \_www.dummies.com/id/photoshop/index.html.\_ \* \_www.dummies.com/store/design/photoshop\_ Editions.html.  $*$  www.adobe.com/products/photoshop/tutorials.html.\_ # Accessing the Photoshop Elements Editor In this chapter, you find out how to work with Photoshop Elements' main screen and the things you can do in it. With Elements, you have access to all the basic functions of Photoshop, plus you can now work with some features that have only been available in Photoshop's Pro version up to now.

**Adobe Photoshop 2022 (version 23) Free**

Requirements: Mac OS X 10.13 High Sierra or newer 1GB RAM 16GB free disk space Video Card with OpenGL support. It is strongly recommended to have a dedicated GPU card for photo editing. If you don't have a video card you can also use a secondary video card on your notebook or desktop machine. Photo editing software for Mac like Adobe Photoshop is not required for editing photos. If you need a step by step tutorial to Photoshop or video lessons to Photoshop, then check out my line of Photoshop tutorials. Let's begin. Download Photoshop Elements To begin follow the below steps. Open your Mac desktop and then click on the Apple logo. From the menu bar select "Applications" and then click "Install App" Then select the "Get App" button for the Photoshop Elements app Give your permission and then install the software. Open Photoshop Elements app and the main screen should look like this. Features of Photoshop Elements Creative tools Precision tools The software contains all of the creative tools and pre-installed tools like smart eyes, brushes, etc. Some of the features which are included are Dropbox tools Online filters Artistic tools Adobe Stock tools Camera RAW auto-fix tools Lighting & Exposure tool Ramp filter Colorize tools Adjustment layers Levels tool Curves tool Remapping tools Eraser tool Free Transform tools Clone stamp tools Paper texture tools New upsampled tool Page Layout tools Archive tools Printer tools Color picker tools Smart filters Rubber stamp tool Photoshop Import & Export Options Although Photoshop Elements comes with many of the image editing tools, you can import Photoshop elements files into Photoshop too. The reason for the import function is you can quickly save and access the altered images. The exported files can be saved on your hard disk or uploaded to the cloud. You can import the files to Photoshop by double-clicking on the file or using File>Import (Cmd+I) to browse other PSD, PSB, PSI and AI files. If you want to save the imported file to your hard 388ed7b0c7

Q: Docker is installed but cannot run gunicorn I successfully installed docker and it shows me a web page with the following message: System software is up to date I installed gunicorn through pip and it seems that Docker is in fact installed. When I run the following command: \$ which docker /usr/local/bin/docker But when I check if docker is installed or not by running the following command: \$ docker version Client version: 1.8.0 Client API version: 1.20 Go version (client): go1.4.2 Git commit (client): 56816d7 OS/Arch (client): linux/amd64 Server version: 1.8.0 Server API version: 1.20 Go version (server): go1.4.2 Git commit (server): 56816d7 It says it is not installed. Why? A: try which gunicorn Maria, who was born in 1979, was taken to the Royal London Hospital for an operation on Friday, 25 May. At the hospital, the surgeons removed what is called a cobblestone tumour, a type of thyroid tumour. Cancer of the thyroid gland is a fairly common cancer, more often occurring in women than men. Although thyroid cancer is one of the most common cancers diagnosed in women, most of these tumours are benign – and only about 2-3% are malignant. Maria's doctors are confident that she will be well in due course. They feel that removing the tumour is the best course of action given her age and gender. Keep up to date with the latest news in the fight against cancer by visiting the Royal London Hospital website.This file contains the long and the short story in two parts. It is suggested to read the short version first, as in the short version I have selected the most important parts of the story, and this was more suitable for printing in Lao Magazine. The Short Version Translated by Scott MacLeod The Left's victory was short-lived. The people of Phonsavan returned to their homes, after a hard fought and rewarding battle. They were elated and so content. As they returned home, they were happy, and were not worried about anything. They were also friendly and

ready

**What's New In Adobe Photoshop 2022 (version 23)?**

1. Field of the Invention The invention relates to a method and device for installing bed risers in a subsea floating structure. 2. Description of the Prior Art In some subsea oil and gas production systems, risers are installed and extended to a platform. The risers have top outlets installed on the platform, and the bottom outlet of the riser is connected to a production connection at the sea bed. The installation of the risers is usually an expensive and time-consuming operation. Digital Ocean No-Fly Zone Now Live - danielpal  $== == =$  DougWebb So, I'm the guy who wrote this. Thanks for using our services and pointing this out to us. We've revoked all the IPs that were reported and we're in the process of reconfiguring their IPs so they don't get assigned new ones. The average time for this process is about 48 hours; I think since we made it a no-fly zone after the problem first started happening, we may have been preempted by some customers shifting their customer's IPs and getting them assigned new ones; this is sort of a "red carpet" for hackers to fly in and attack our customers' servers. We also do a site analysis and reclassify any IP that was misclassified by an anomaly site report, and those IPs usually get assigned new IPs quickly. The reclassification will happen sometime within the next 24 hours; we'll email any customer that got repointed as an anomaly. It's normal for the site analysis to take a while to actually work on the IPs, however. We had customer's actually using our services and realizing their IPs had been infiltrated, that's the unusual part; it seems that our customers didn't have their IPs blacklisted beforehand because we didn't see any individual IPs go up in the last few weeks, so we hadn't put anything in our system to cause that. We didn't know about the blacklists until now, so that's why we couldn't warn them.  $\sim \sim$  johnmoore Thanks for letting us know what you are doing. ------ taylodl I'm curious to

Other requirements: Source code: Installation & Usage: Obtaining a copy of the.rar file and extracting it: The file you downloaded is called "emu2016.zip" and contains the source code of the project. It's a.rar archive. A zip is just an archive with one special file called a.zip, so you don't have to install anything extra. In order to extract it, right click on the.rar file and select "Extract here". Once it's done, you'll find the.

<http://caykarew.yolasite.com/resources/Adobe-Photoshop-2022-Version-2302.pdf> <http://versiis.com/?p=40129> [https://mia.world/upload/files/2022/07/C6dfjg2FWlJ4KNNnCP2D\\_05\\_05f129550e87301f40375cd2e94065b3\\_file.pdf](https://mia.world/upload/files/2022/07/C6dfjg2FWlJ4KNNnCP2D_05_05f129550e87301f40375cd2e94065b3_file.pdf) <https://used-gensets.com/advert/adobe-photoshop-2021-hacked-for-windows-latest-2022/> [https://www.palpodia.com/upload/files/2022/07/vsJ8pVCQLzjwWxEv4cYT\\_05\\_05f129550e87301f40375cd2e94065b3\\_file.pdf](https://www.palpodia.com/upload/files/2022/07/vsJ8pVCQLzjwWxEv4cYT_05_05f129550e87301f40375cd2e94065b3_file.pdf) <https://www.plori-sifnos.gr/photoshop-cs4-full-license-activation-for-windows/> <https://www.novilinguists.com/sites/default/files/webform/Adobe-Photoshop-CS4.pdf> <https://www.7desideri.it/adobe-photoshop-cs4-crack-mega-torrent-activation-code-win-mac-2022/> <https://goto.business/free-classified-ads/advert/freelance-job/> [https://thoitranghalo.com/wp-content/uploads/2022/07/Adobe\\_Photoshop\\_CS4.pdf](https://thoitranghalo.com/wp-content/uploads/2022/07/Adobe_Photoshop_CS4.pdf) <http://stv.az/?p=15019> <https://omidsoltani.ir/247350/adobe-photoshop-cc-2019-version-20-product-key-latest-2022.html> [https://libres.nomasmentiras.uy/upload/files/2022/07/UnYWMmnxxZyd718HSnpu\\_05\\_6ba2490eee69d948e12b63e0f45748f7\\_file.pdf](https://libres.nomasmentiras.uy/upload/files/2022/07/UnYWMmnxxZyd718HSnpu_05_6ba2490eee69d948e12b63e0f45748f7_file.pdf) <http://gasiran.yolasite.com/resources/Photoshop-EXpress-jbkeygenexe---With-Serial-Key-Free-Download.pdf> <https://diariosinfiltro.com/advert/adobe-photoshop-2022-version-23-2-serial-key-license-keygen-x64/> [https://www.sertani.com/upload/files/2022/07/SJacNTBnYv4k2UVXKXh7\\_05\\_6ba2490eee69d948e12b63e0f45748f7\\_file.pdf](https://www.sertani.com/upload/files/2022/07/SJacNTBnYv4k2UVXKXh7_05_6ba2490eee69d948e12b63e0f45748f7_file.pdf) <https://expressionpersonelle.com/photoshop-express-crack-full-version-torrent-activation-code-download-x64-updated-2022/> <http://www.male-blog.com/2022/07/04/photoshop-2021-version-22-4-serial-number-and-product-key-crack/> <https://lanoticia.hn/advert/photoshop-cs6-crack-serial-number-full-torrent-free-download-win-mac/> <http://www.vidriositalia.cl/?p=37403> <http://websiteusahawan.com/2022/07/05/photoshop-2020-mem-patch-for-windows/> https://rakyatmaluku.id/upload/files/2022/07/PkugdegMK8b9moDDbzIY\_05\_6ba2490eee69d948e12b63e0f45748f7\_file.pdf <http://mickleyhall.com/?p=28242> [https://www.waefler-hufbeschlag.ch/wp-content/uploads/2022/07/Adobe\\_Photoshop\\_CC\\_2015.pdf](https://www.waefler-hufbeschlag.ch/wp-content/uploads/2022/07/Adobe_Photoshop_CC_2015.pdf) <http://www.camptalk.org/photoshop-2021-version-22-4-crack-activation-code-x64-final-2022/> [https://community.soulmateng.net/upload/files/2022/07/wZP3llnFZsbChdYc3xBS\\_05\\_6ba2490eee69d948e12b63e0f45748f7\\_file.pdf](https://community.soulmateng.net/upload/files/2022/07/wZP3llnFZsbChdYc3xBS_05_6ba2490eee69d948e12b63e0f45748f7_file.pdf) <https://trello.com/c/FCkhhh9w/29-photoshop-cs4-with-license-code> <https://vincyaviation.com/photoshop-2021-version-22-3-full-product-key-for-windows/> [https://www.didochat.com/upload/files/2022/07/eZnBToRi9RMI2AUpOfPI\\_05\\_05f129550e87301f40375cd2e94065b3\\_file.pdf](https://www.didochat.com/upload/files/2022/07/eZnBToRi9RMI2AUpOfPI_05_05f129550e87301f40375cd2e94065b3_file.pdf) <https://sportweb.club/adobe-photoshop-2021-version-22-3-hack-patch-free-download/>